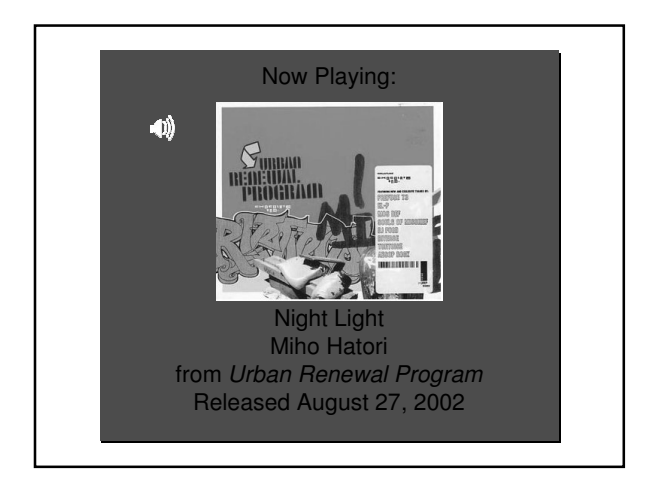

## Lighting and Shading

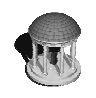

Rick Skarbez, Instructor COMP 575 September 20, 2007

#### **Announcements**

- Programming Assignment 1 is out today
- Due next Thursday by 11:59pm
- ACM Programming Contest
	- Meeting tonight at 7pm in 011

#### Last Time

- Reviewed Homework 1
- Assigned / Demoed Programming Assignment 1
	- Due next Thursday (9/27) by 11:59pm
- Discussed different ways of representing geometric objects for computer graphics
	- Procedural
	- Tessellated polygons

# Today

- Programming assignment 1 is out
	- Any questions?
- Talking about lighting and shading
	- Focusing on OpenGL

### Light and Matter

- Review:
	- Materials do NOT have color
	- Light does
	- Material objects appear to have color because they reflect only certain wavelengths of light
- How does light interact with matter?

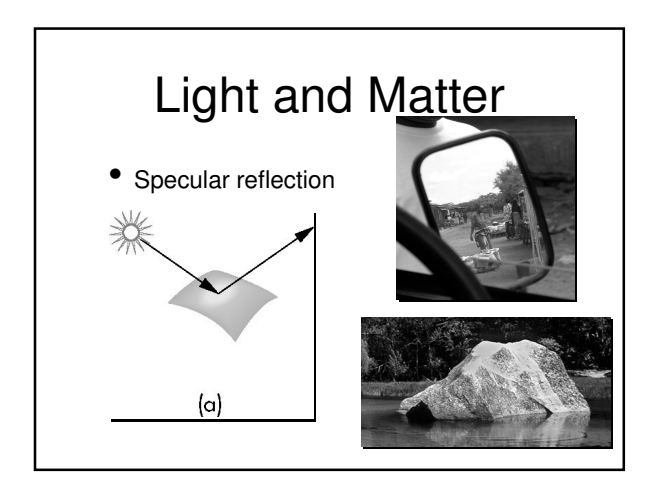

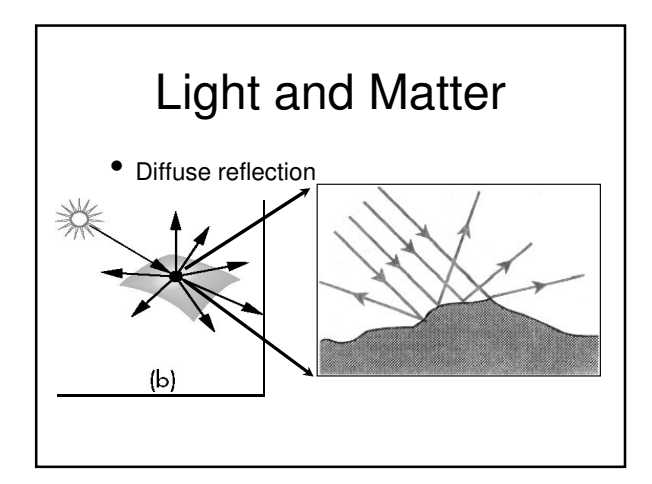

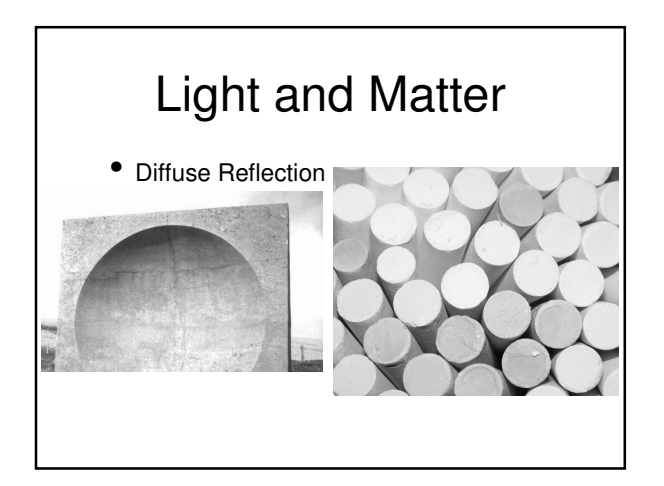

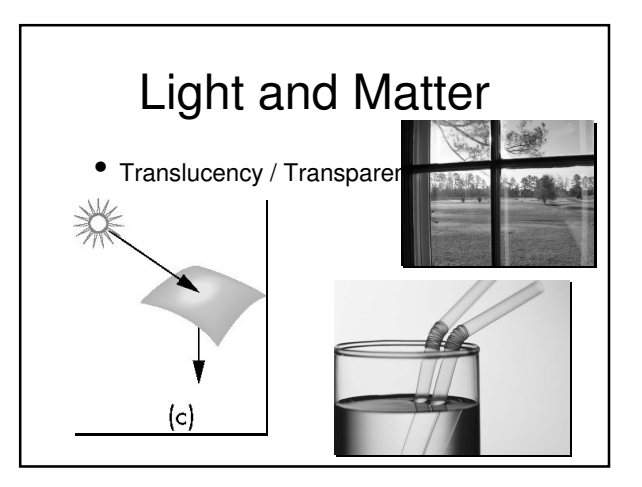

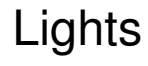

- So what are some properties of lights?
	- Wavelength (Color)
	- Position
	- Size
- Intensity
- Distribution of light

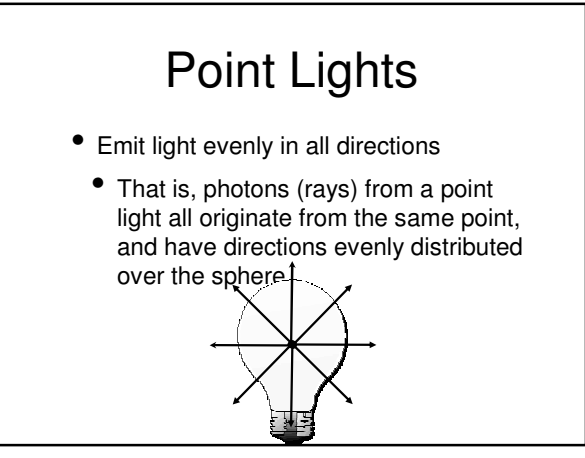

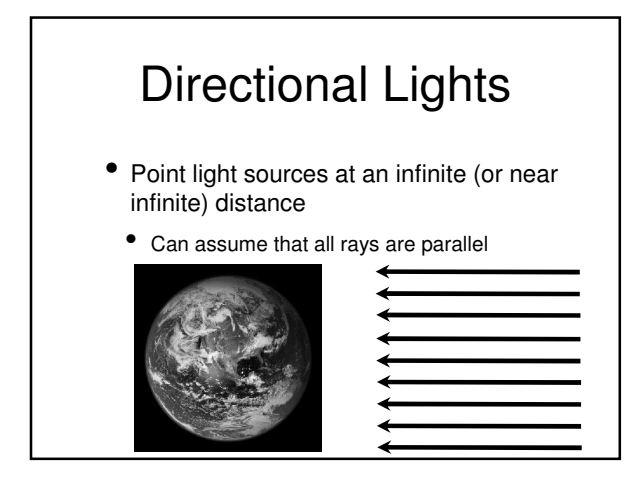

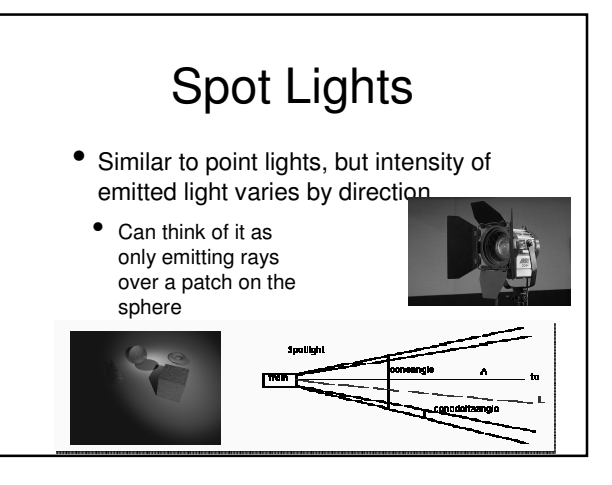

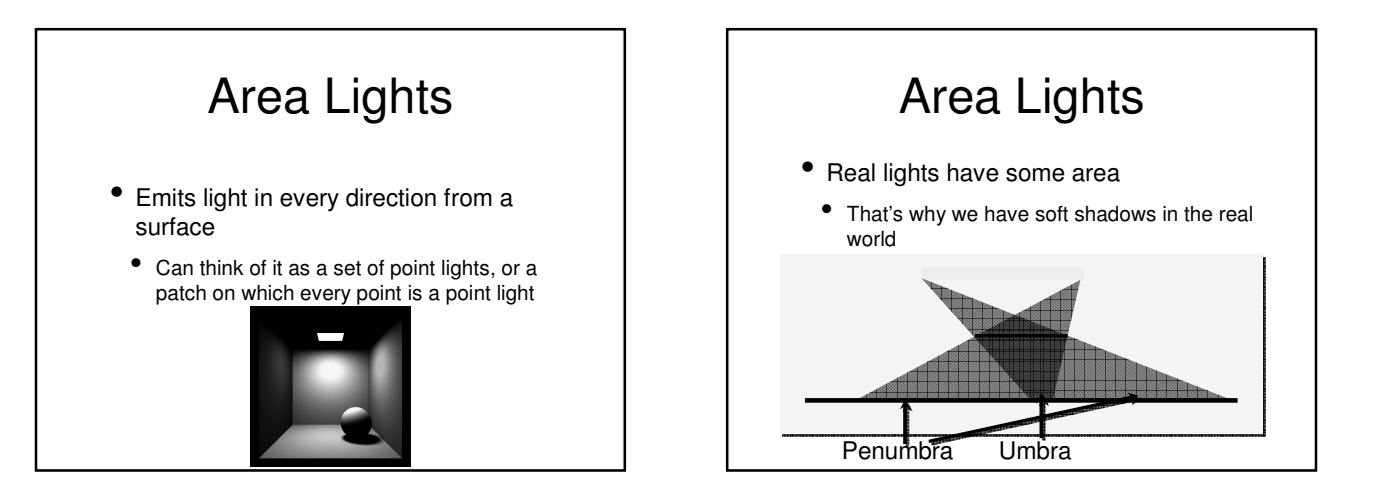

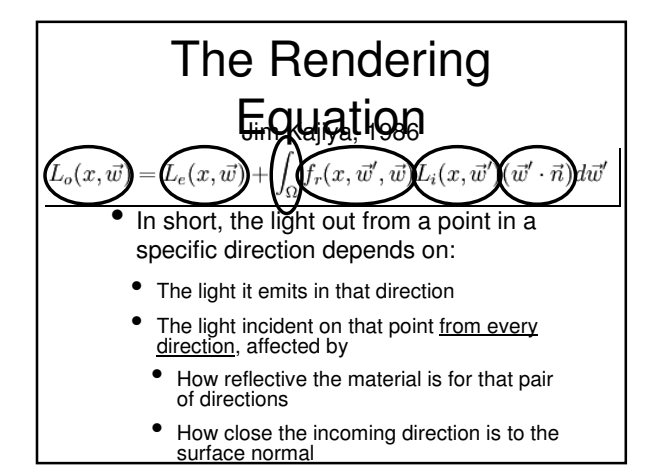

## The Rendering Equation

- This is a theoretical model of light transport
- It's not actually solvable by conventional means
	- Radiosity and various ray-tracing methods attempt to approximate it's actual solution in various ways
	- OpenGL uses a simplified model

## Light Simplifications

- We must simplify lights for real-time rendering:
	- Single RGB color instead of wavelength distribution (denoted Lm)
	- $\bullet$  Intensity is rolled into  $L_m$
	- No area lights
	- Distribution of light is uniform
		- Except for spot lights

#### Light Simplifications

- We must simplify lights for real-time rendering: (cont'd)
- No indirect light
	- Use an ambient light term
	- Really just a hack
- Shadows are hard shadows, or are not included at all

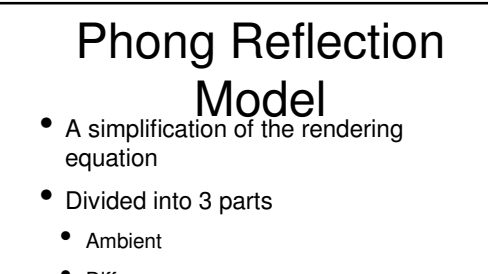

- Diffuse
- Specular
- The sum of these components describes the color at a point

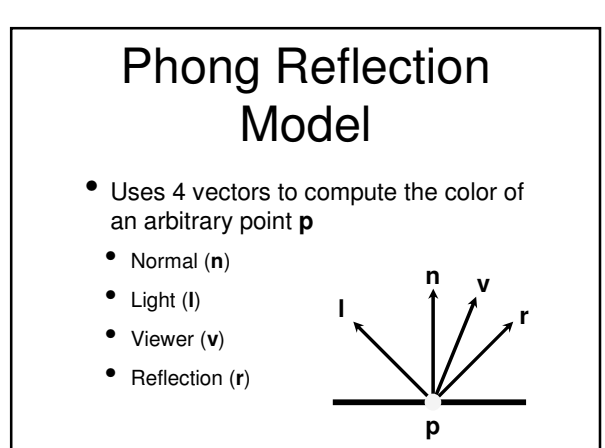

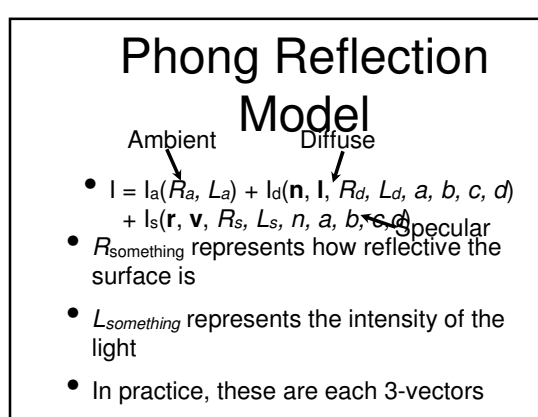

• One each for R, G, and B

### Phong Reflection Model: Ambient Term<br>Assume that ambient light is the same everywhere

- Is this generally true?
- $I_a(R_a, L_a) = Ra * L_a$
- The contribution of ambient light at a point is just the intensity of the light modulated by how reflective the surface is (for that color)

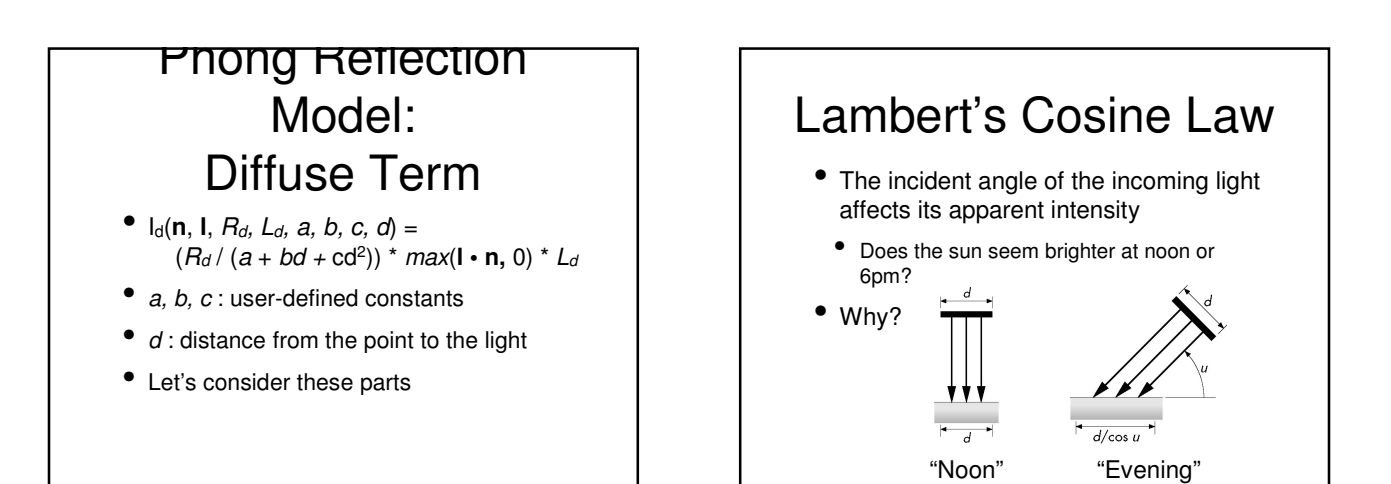

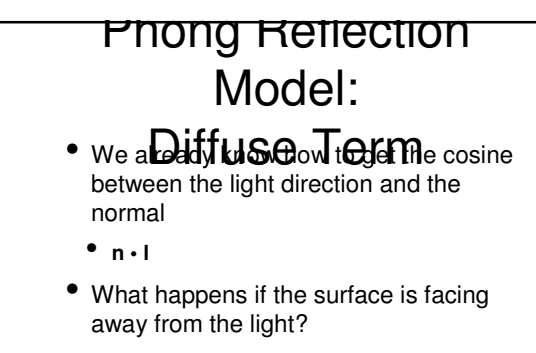

- That's why we use max(**n l**, 0)
- Why not just take |**n l**|?

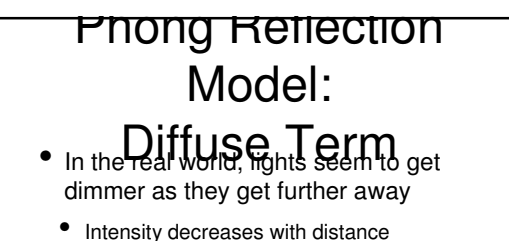

- We can simulate that by adding an attenuation term
	- $(R_d / (a + bd + cd^2))$
	- $\bullet$  User can choose the  $a,b,c$  constants to achieve the desired "look"

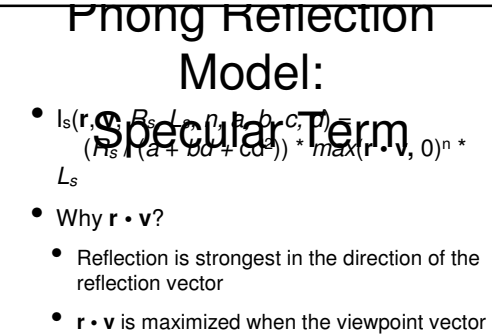

- (or really the vector to the viewpoint) is in the same direction as **r**
- What is n?

• "Shininess" coefficient

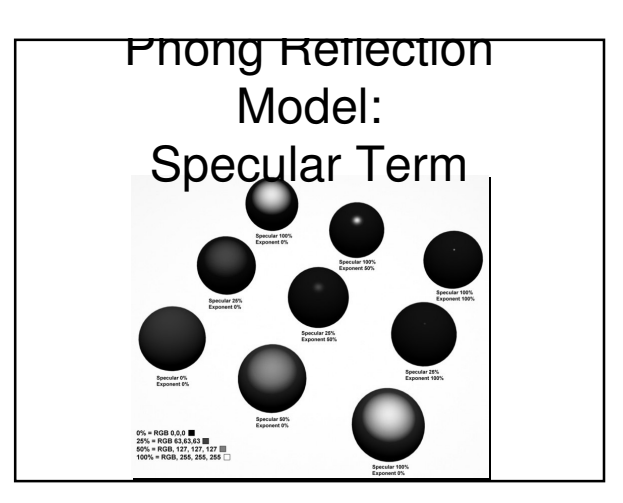

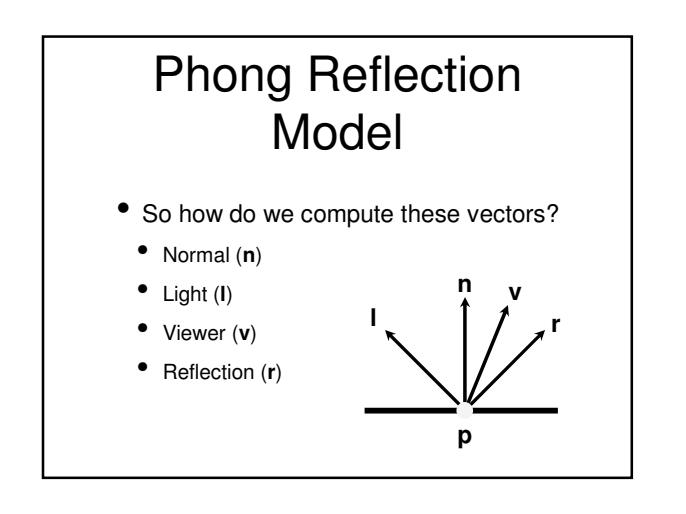

### Where do vectors come from?

- So how do we compute these vectors?
- Viewer (**v**) = normalize(eyePosxyz **<sup>p</sup>**) These are
- Light  $(I)$  = normalize(*lightPos<sub>xyz</sub>* **p**) easy
- Normal (**n**)
- Reflection (**r**)

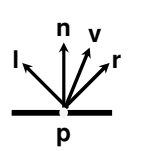

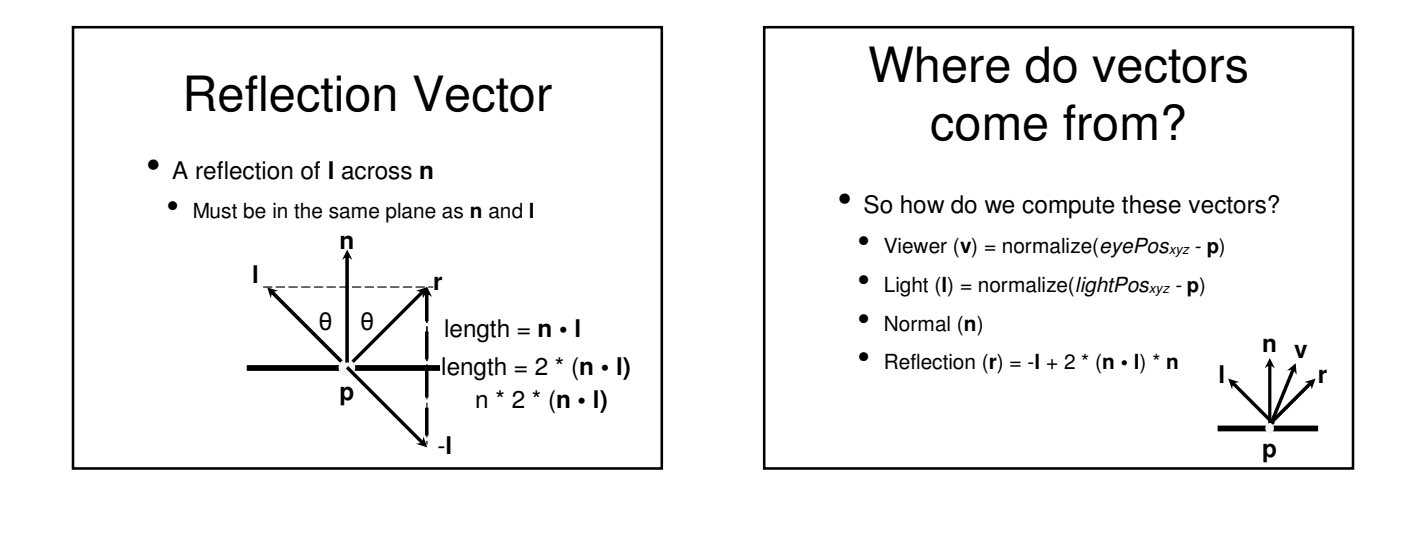

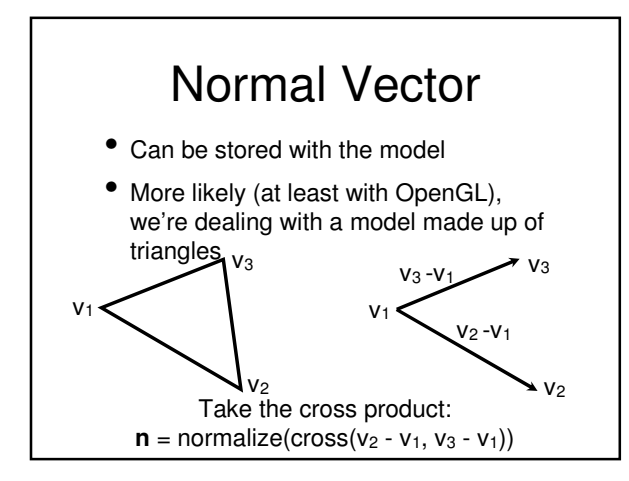

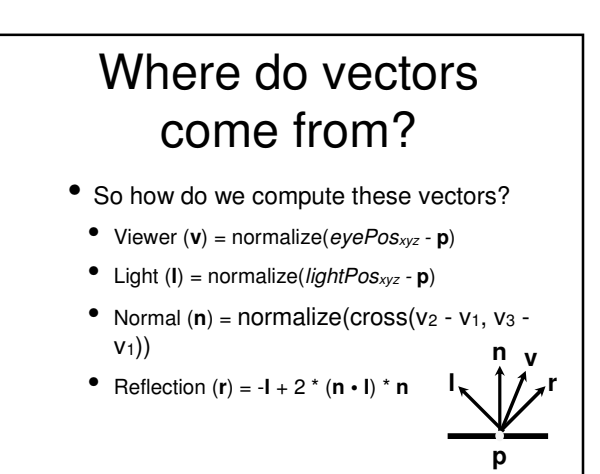

# Summing up Lighting

- So that's how we think about lighting
	- Computing the color of a single point on a surface
- Now we're going to talk about shading
- Not shadows
- Graphics term: Filling in a polygon with color

### Types of Shading

- There are several well-known / commonly-used shading methods
- Flat shading
- Gouraud shading
- Phong shading

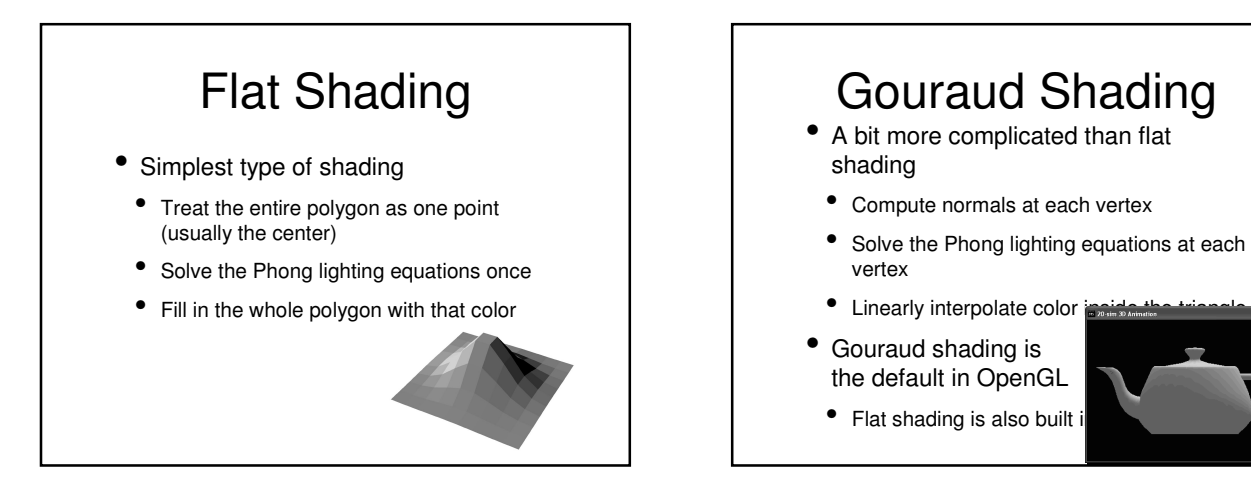

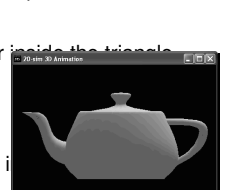

# Gouraud vs. Phong

- Gouraud shading is:
- Still very fast
- MUCH nicer looking than flat shading
- However:
- Specular highlights brighten/fade near vertices
- The change in linear function is noticeable at triangle edges

### Phong Shading

- Not the same as Phong lighting
- Compute normals at each vertex
- Linearly interpolate *normals* at each point inside the triangle
- Solve the Phong lighting equations at each fragment (pixel)
- Not built into OpenGL
- Can now be done in real-time with programmable shaders

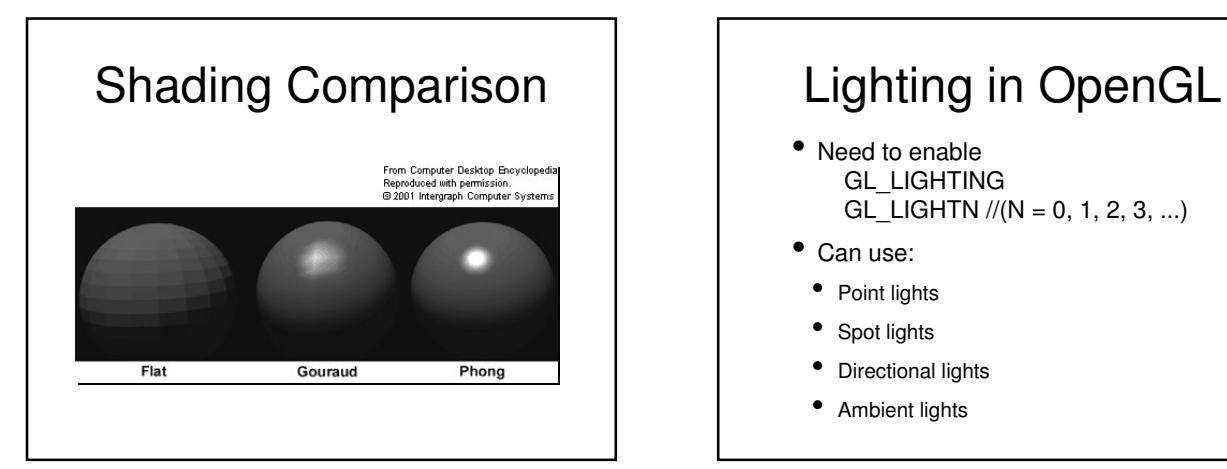

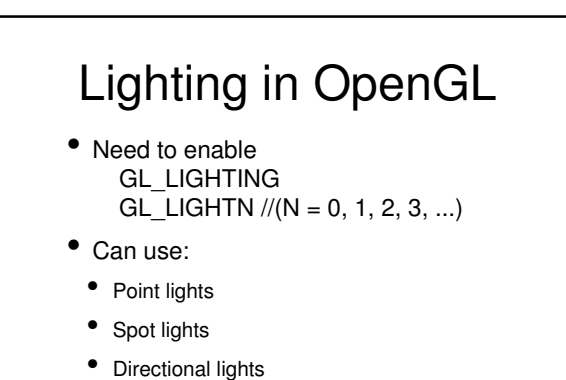

• Ambient lights

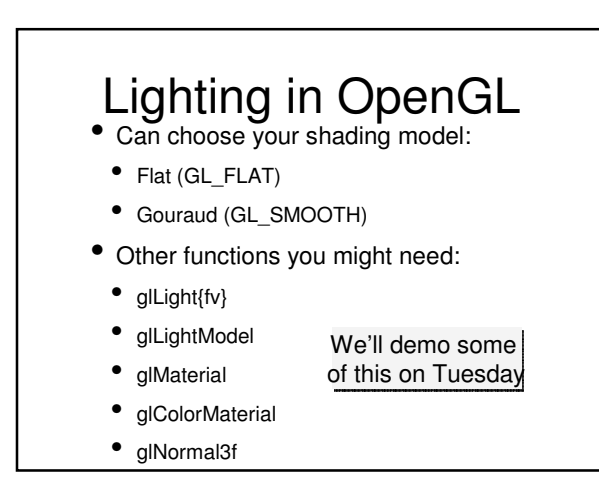

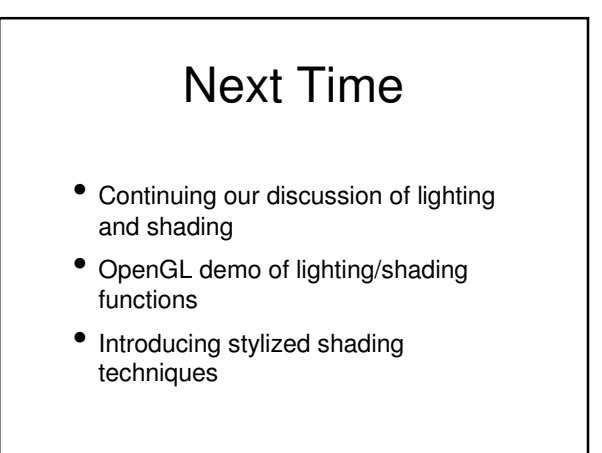